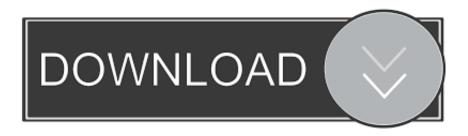

Computer Says No Internet Secured

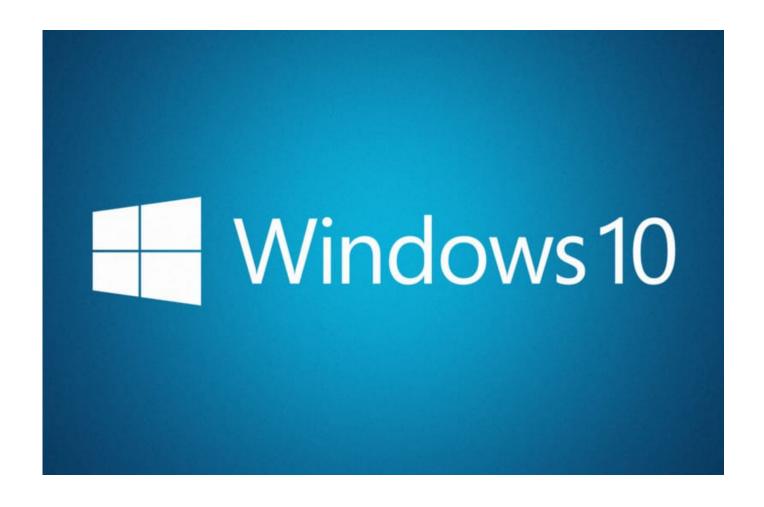

Computer Says No Internet Secured

1/3

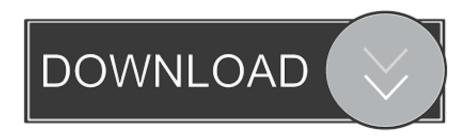

2/3

Windows 10 wifi error "No internet, secured" solved. Hey there! This is also a method for those experiencing this problem for days and didn't .... Windows 10 users affected by this problem have also reported seeing an error message stating "No internet, secured" on their screens.. My wifi says "No internet, secured" It is only with this one network, on this one pc. I connected it to my mobile hotspot and it worked fine. Things I have tried:.. No Internet secured hotspot, on all devices, Windows 8, 7, Ethernet, unidentified network – There are various network issues that can occur on .... I was facing the same "no Internet secured" problem with my Windows 10 OS on my laptop. I resolved it in 3 simple steps as expalined below. Right click on the Wi .... Another possible cause of the "no Internet, secured" error could be due to power management settings. ... Double-click your wireless network and go to "power management" tab. Uncheck the "allow computer to turn off this device to save power" option. Restart your computer and check if you can connect to the Internet now.

Follow the solutions given in the article to fix No Internet Secured connection error in Windows 10 and start using your Wi-Fi connection without any issue.. Have a Wi-Fi connection but no internet access on Windows 10? Solve the problem following some simple steps.. This article will show you how to fix the WIFI error "Connected No Internet, Secured" on Windows 10, 8, 7.. After the Windows 10 Creators Update/Fall Creators Update, many users get stuck on the WiFi "No Internet, secured". Here's how to solve the .... If you have seen the "No Internet, Secured" message in Windows 10, here are some of the possibilities and solutions you can use to fix it.

The following guide provides you with a solution for fixing the dreaded "no Internet secured" notification that signals Wifi connectivity issues on machines running Windows. ... For the past year or so, I noticed a strange wireless Internet connectivity issue regularly when connecting .... Wireless networking issues in Windows 10 are usually straightforward to fix. But occasionally you might run into the "No Internet, secured" .... Check if this resolves the Windows 10, no internet access – but connected error. You may need to reboot your computer for the changes to take .... Whenever you update your Windows version, you may face range of issues like no internet secured, network connection problems, no .... If a Wireless connection is available, but you receive a No internet, Secured message, these troubleshooting steps will help you resolve the .... My BB is through BT and with that I get free FON network which laptop connects to no problem, I can also use ethernet to BTHub6 and works .... Hello today my pc randomly gave me a "No internet, secured" I am using Windows 10. I went to all the highest ranked links in Google to test all .... Hi there, My laptop can not connect to the WiFi at my school and it started ... I am connected to a network but it says "No Internet, Secured". fbf833f4c1

OESIS Endpoint Assessment Tool 4.2.1263.0 Crack

<u>Lyrics Skulls – Misfits</u>

Spintires The Original Game - Chernobyl DLC

The Sims 3: Diesel Stuff Crack ve Serial Number - No Cd DVD - Cdsiz Oynama Indir

Adult.com Premium Accounts 22 September 2019

Connect Amazon Echo To Spotify

Microsoft Office Activation Key Incl ISO Crack 2020

Your smartphone doesn't have to be useless while it's charging

Mossberg: Windows 7 Is The Best Microsoft Has Ever Made

Tanki Online Hack Create 60000 Crystals completely Free

3/3